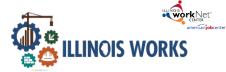

## Purpose

The case note feature is a communication tool used to document case notes and send Illinois workNet messages/emails to participants and partners. They can be filtered and exported using the tool.

# Who Enters/Maintains Data

- Grantee staff enters case notes into Illinois workNet. Staff can also use the tool to send messages to the participants, partners, and the Illinois workNetTeam.
- Participants receive Case Notes sent as messages in their Illinois workNet account messages. They receive Case Notes sent as emails based on the email that is associated with their Illinois workNet account.

### **Access Participant Case Note Page**

- 1. Log into <u>www.illinoisworknet.com</u>.
- 2. Select My Dashboard and go to the Partner tools section.
- 3. Select Customer Support Center.
- 4. Select Groups in the top menu.
- 5. Select Illinois Works.
- 6. Select the participant's name to access their information.
- 7. Select the Case Notes link in the Participant Summary Tools.

#### Additional resources:

Telling the Story in CaseNotes

Case Note Rubric.pdf

# Add Case Note

- 1. Select Add Case Notes using the Case Note page or in the course of adding participant information throughout the system.
- 2. Select a task. Indicate what caused you to write the case note.
- 3. Enter the contact date.
- 4. Enter subject and case note.
- 5. Select how to send the Case Note:
  - a. As an Illinois workNet message. This will alsosave as a Case Note.
  - b. As an Illinois workNet message and email. This will go to the email associated with the Illinois workNet account. This will also save as a Case Note.
  - c. Save as a Case Note without sending a message/email.
- If you choose to send it as a message/email, select to whom the message/email should be sent.

| ADD CASE NOTE                                                                                                    |                                                                                                    | ×    |
|----------------------------------------------------------------------------------------------------|----------------------------------------------------------------------------------------------------|------|
| Two Way Communication: Phone                                                                                                    | ×                                                                                                    |      |
| Subject                                                                                                    |                                                                                                    |      |
| Add your message                                                                                                    |                                                                                                    |      |
| Send Case Note As:<br>As Illinois workNet Message<br>As Illinois workNet Message and Email<br>Save as case note without sending a<br>message/email | Send Message/Email to:<br>Illinois workNet Team<br>Customer<br>train partner11<br>WPP Train16<br>train partner13 |      |
|                                                                                                    | Add Case N                                                                                                    | Note |

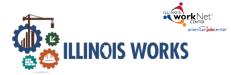

Case Notes can be:

- Filtered by date range.
- Sorted at the top of any column.
- Exported into an excel file.

|                 |                                               |                                                                                 |                                                                                                    |                                                                                                    |                                                                                                    | 1                                                                                                    |                                                                                                    | TEST <del>-</del>                                                                                                    |
|-----------------|-----------------------------------------------|---------------------------------------------------------------------------------|----------------------------------------------------------------------------------------------------|----------------------------------------------------------------------------------------------------|----------------------------------------------------------------------------------------------------|----------------------------------------------------------------------------------------------------|----------------------------------------------------------------------------------------------------|----------------------------------------------------------------------------------------------------|
|                 |                                               |                                                                                 |                                                                                                    |                                                                                                    |                                                                                                    |                                                                                                    |                                                                                                    |                                                                                                    |
| aining/Services | P <mark>ro</mark> gram Com                    | pletion/Follow                                                                  | v-Up                                                                                                    |                                                                                                    |                                                                                                    |                                                                                                    |                                                                                                    |                                                                                                    |
|                 |                                               |                                                                                 |                                                                                                    |                                                                                                    |                                                                                                    |                                                                                                    |                                                                                                    |                                                                                                    |
|                 |                                               |                                                                                 |                                                                                                    |                                                                                                    |                                                                                                    |                                                                                                    |                                                                                                    |                                                                                                    |
|                 |                                               |                                                                                 |                                                                                                    |                                                                                                    |                                                                                                    |                                                                                                    |                                                                                                    |                                                                                                    |
| Start Date      |                                               |                                                                                 | End Date                                                                                                    |                                                                                                    |                                                                                                    |                                                                                                    |                                                                                                    |                                                                                                    |
|                 |                                               |                                                                                 |                                                                                                    |                                                                                                    |                                                                                                    |                                                                                                    |                                                                                                    |                                                                                                    |
| Add Case N      | ote Filter                                    | Export                                                                          |                                                                                                    |                                                                                                    |                                                                                                    |                                                                                                    |                                                                                                    |                                                                                                    |
|                 |                                               | Lapore                                                                          |                                                                                                    |                                                                                                    |                                                                                                    |                                                                                                    |                                                                                                    |                                                                                                    |
| Show 50 ~       | entries                                       |                                                                                 |                                                                                                    |                                                                                                    | Sea                                                                                                    | rch:                                                                                                    |                                                                                                    |                                                                                                    |
| Task            | <ul> <li>Contact</li> <li>Date</li> </ul>     | Subject                                                                         | Comment                                                                                                    | Delivery<br>Method                                                                                                    | Entered<br>By                                                                                                    | Entered                                                                                                    | Source                                                                                                    | Optio                                                                                                    |
| Training        | 2/1/2022                                      | Confirmed                                                                       | Test                                                                                                    | As Illinois                                                                                                    | Latoya                                                                                                    | 2/1/2022                                                                                                    | IwN                                                                                                    |                                                                                                    |
|                 |                                               | OSHA                                                                            |                                                                                                    | workNet                                                                                                    | McRae                                                                                                    | 3:32 PM                                                                                                    |                                                                                                    |                                                                                                    |
|                 |                                               | training                                                                        |                                                                                                    | Email                                                                                                    |                                                                                                    |                                                                                                    |                                                                                                    |                                                                                                    |
|                 | Start Date<br>Add Case N<br>Show 50 ~<br>Task | Start Date<br>Add Case Note Filter<br>Show 50 ~ entries<br>Task Contact<br>Date | Start Date<br>Add Case Note Filter Export<br>Show 50 ~ entries<br>Task Contact<br>Date Subject<br>Training 2/1/2022 Confirmed | Start Date       End Date         Add Case Note       Filter       Export         Show 50 ~ entries       Contact       Date       Subject       Comment         Trask       Date       Subject       Comment         Training       2/1/2022       Confirmed       Test         OSHA       OSHA       OSHA       OSHA | Start Date     End Date       Add Case Note     Filter     Export       Show 50 ~ entries     Contact     Delivery       Task     Date     Subject     Comment       Training     2/1/2022     Confirmed     Test     As Illinois workNet       Training     As Illinois     WorkNet | Start Date     End Date       Add Case Note     Filter     Export       Show 50 ~ entries     Sear       Contact     Delivery       Task     Date       Subject     Comment       Method     By       Training     2/1/2022       Confirmed OSHA     Test     As Illinois       Latoya     MecRae       Message and     MecRae | Start Date       End Date         Add Case Note       Filter       Export         Show 50 v entries       Search:         Task       Date       Subject       Comment       Delivery       Entered         Training       2/1/2022       Confirmed       Test       As Illinois       Latoya       2/1/2022         OSHA       WorkNet       McRae       3:32 PM | Start Date       End Date         Add Case Note       Filter       Export         Show 50 v entries       Search:         Task       Date       Subject         Contact       Delivery       Entered         Task       Date       Subject         Training       2/1/2022       Confirmed         Training       2/1/2022       IwN         Message and       WorkNet       McRae       3:32 PM |

#### Adding a Case Note from Participant's Overview Page

On the participant's overview page you can select Case Notes to open a dropdown view of past case notes for the customer. Select the Add Case Note button to complete a case note.

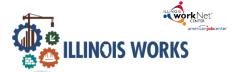

# **Case Notes Tool - Partner Instructions**

November 2022 v4

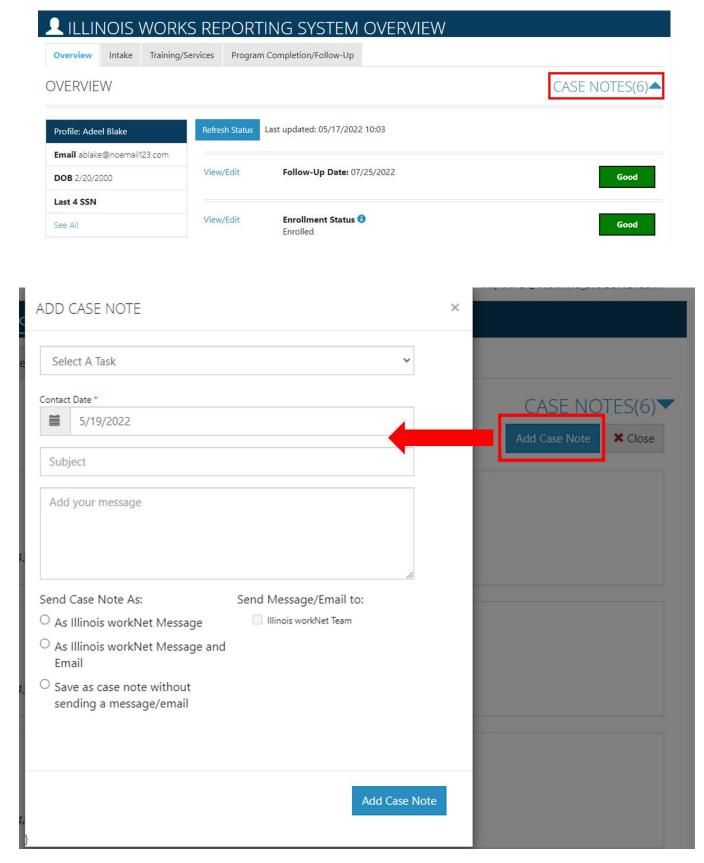

The Illinois workNet Center System, an American Job Center, is an equal opportunity employer/program. Auxiliary aids and services are available upon request to individuals with disabilities. All voice telephone numbers may be reached by persons using TTY/TDD equipment by calling TTY (800) 526-0844 or 711. This workforce product was funded by a grant awarded by the U.S. Department of Labor's Employment and Training Administration.